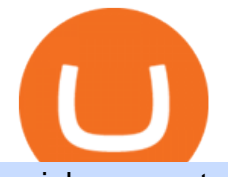

coinbase pro trading bot understanding cryptocurrency pdf binance merchant globex360 download penny

Let  $&\#39$ ; start by looking at the different things you need to get a cryptocurrency working. We  $&\#39$ ; Il start with the basics and then move into more specifics about what you'll need to get started. The Transaction The first thing you need to think about with a virtual currency is the

https://mlxwxs9au4g3.i.optimole.com/L3iIBdE-bQvcCcvD/w:2000/h:1176/q:auto/https://www.mwcs.com.au/ wp-content/uploads/crypto-coins-1.jpg|||Crypto Currency | Marc Wannenmacher Computer Specialist|||2000 x 1176

http://www.choicecapitalglobal.com/wp-content/uploads/2019/03/Casa-Caracol-Playa-Corona-San-Carlos-033 02019\_002929.jpg|||Casa Caracol (San Carlos) - Choice Capital Global ...|||1920 x 1080

https://cdn2.benzinga.com/files/imagecache/1024x768xUP/images/story/2012/oraclemarkham4\_0.jpg|||Oracle Corporation Is At Risk From Competitors Like ...|||1024 x 768

Binance cryptocurrency exchange - We operate the worlds biggest bitcoin exchange and altcoin crypto exchange in the world by volume

Exness brokerage company offers to download and install MetaTrader 4 platform for trading. It allows using popular trading tools, provides indicators for analytics and robots for automation. MT4 can be downloaded via a link on the Exness website. The platform is compatible with iOS, Android and Windows devices. Cryptocurrency - Wikipedia

The Top 6 Cryptocurrency Trading Bots For Coinbase Pro

https://cdn2.benzinga.com/files/imagecache/1024x768xUP/images/story/2012/bitcoin-2947949\_1920.jpg|||Ho w The Bitcoin Investment Trust Actually Works (OTC:GBTC ...|||1024 x 768

Metatrader 4 Exness Platform Exness provides an opportunity to trade on several platforms: Metatrader 4, Metatrader 5 and Webterminal. The company also developed One Click Trader a program that allows you to make transactions in just a few seconds. The broker strives to provide its clients with the most exceptional comfort.

5 Best Penny Cryptocurrency to Buy. 1. ECOMI (OMI) OMI is up by 5% in the past 24 hours, rising to \$0.00771619. This represents a 21% jump in the last seven days and a 23% rise in the last 30. OMI .

https://captainaltcoin.com/wp-content/uploads/2021/05/sigmax.io-1.jpg|||Sigmax.io introduces an innovative trading bot that ...|||1200 x 900

https://www.forexstrategieswork.com/wp-content/uploads/2015/11/stochastic-indicator-explained.jpg|||Stochas tic Indicator Explained - Advanced Forex Strategies|||1920 x 1050

https://www.themarketfeeds.com/seoimages/four.jpg|||[PDF] Cryptocurrency Market Share, Size, Manufacturers ...|||3250 x 3854

A cryptocurrency is a currency based on certain principles of cryptography. It is a type of digital token that relies on these principles to chain together digital signatures of token transfers. It is based on a peer-to-peer network and it is decentralised.

5 Best Penny Cryptocurrency to Buy. 1. ECOMI (OMI) OMI is up by 5% in the past 24 hours, rising to \$0.00771619. This represents a 21% jump in the last seven days and a 23% rise in the last 30. OMIs 30-day moving (in red above) continues to rise above its 200-day average (in blue). This indicates that its on an uptrend and may be moving to .

https://cryptopolitanimg.s3.amazonaws.com/wp-content/uploads/2021/07/09145902/cardmapr-nl-rDzI7m7sjP E-unsplash.jpg|||Indian merchant 'The Rug Republic' now accepts crypto via ...|||1140 x 815

Coinbase Pro Trading Bot This trading bot developed by 3Commas for the Coinbase Pro exchange offers an advanced management interface for all crypto trading strategies. With the help of this 3Commas cutting-edge bot you can build automated trading strategies that employ a wide range of advanced order types not offered to users by the exchange.

A cryptocurrency is a tradeable intrinsic token of a blockchain. An intrinsic token is a token that is native to the blockchain. The most famous cryptocurrency is Bitcoin (BTC). An . intrinsic token . can be thought of as a ticket at an amusement park that can be spent at various rides or exchanged with other patrons.

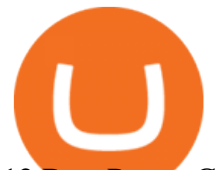

12 Best Penny Cryptocurrency to Invest 2022 - MoneyMint

::: Exclusive offer for TradeZero YouTube Subscribers: Claim 3 months of ZeroPro for free - \$177 in value! https://tradezero.referralrock.com/l/1GDL0E784

A Simplified Guide to Cryptocurrency for dummies

MetaTrader WebTerminal gives you access to every single instrument Exness offers. From MetaTraders Market Watch, you can monitor real-time prices, spreads and more for every CFD available. Switch between charts with a single click and open new ones instantly whenever you wish. Comprehensive analysis

https://www.nextbigfuture.com/wp-content/uploads/2019/02/LG-OLED-Falls-02.jpg|||LG Has 20X65 Foot Curved TV Waterfall Display at CES ...|||1664 x 2500

The best five trading bots supported by Coinbase are Bitsgap, Coinrule, 3Commas, CryptoHopper, Quadency. We are going to find out which bot is the most popular, which one is the best for beginners, and which one supports a significant part of meaningful exchanges. Sounds pretty exciting, doesnt it? So lets go into the details. Visit Coinbase Now

Cryptocurrency refers to a type of digital asset that uses distributed ledger, or blockchain, technology to enable a secure transaction. Although the technology is widely misunderstood, many central banks are considering launching their own national cryptocurrency. In contrast to most data in nancial economics, detailed

Advanced Trader is a trading platform for a variety of trading strategies. To help you get the most out of it, were ready and waiting to share our tips on how it can best meet your needs. Get on board

Understanding Cryptocurrency - Ambassador Advisors, LLC

https://images.macrumors.com/social/?t=2276350&v=6|||Fidelity Active Trader Pro on M1 MacBook Pro | MacRumors ...|||1600 x 900

Videos for Advanced+trader+pro

2020-10-23 - The current price of TOKYO is \$ 0.0001299 per (TOKC / USD). The current market cap is \$ 35,422.41. 24 hour volume is \$ 0. Buy cryptocurrencies on Binance now.

5 Best Coinbase Bots for Automated Trading - EarthWeb

Penny Cryptocurrencies Explanatory As the name implies, a penny cryptocurrency is a crypto coin which market price is under \$1. As you can probably imagine, most of the cryptocurrencies that currently exist in the market can be classified as penny cryptos. Latest Binance Coupon Found: Verified Staff Pick \$100 BONUS Binance Holiday Sale

https://image.winudf.com/v2/image1/Y29tLmdsb2JleDM2MC50cmFkZXJzcm9vbV9zY3JlZW5fNF8xNTk5 NzQ1MzMxXzA4Mg/screen-4.jpg?fakeurl=1&type=.jpg|||Globex360 for Android - APK Download|||1242 x 2208

https://ringgitplus.com/en/blog/wp-content/uploads/2021/08/binance-p2p-myr-buy-1024x998.jpg|||Binance Announces Measures In Malaysia Following SC Action|||1024 x 998

Build a Crypto Portfolio - #1 in Security Gemini Crypto

Penny cryptocurrencies account for almost 35% of the total cryptocurrency market. A penny cryptocurrency is a digital currency that is trading under \$1. Much like penny stocks, the penny cryptocurrencies are very cheap coins worth a few pennies. Their low price helps drive volatility and upward momentum. What are Penny Cryptocurrencies?

https://i.pinimg.com/originals/ce/ef/2a/ceef2abc4d72002c303914a36f4a8396.png|||How To Withdraw From Coinbase Pro|||1079 x 1550

Options Trading Made Easy - Beginner' SGuide To Trading

Best penny crypto to buy now: Reef Finance REEF Reef is an EVM-compatible blockchain for smart contracts with low fees, high scalability and amazing user experiences. Earlier, Reef Finance offered a DeFi platform that helped users access liquidity from centralized exchanges (CEXs) and decentralized exchanges (DEXs).

https://unbanked.com/wp-content/uploads/2021/06/AdobeStock\_210992962.jpeg|||Unbanked BlockCard - US

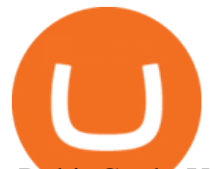

- Debit Card - Unbanked|||1920 x 1280 Exness Metatrader 4 MT4 Trading Platform Exness Best trading indicator - Download for free Complete Penny Cryptocurrencies Guide: Discover Best Penny . Binance P2P Launches Merchant VIP Program Binance Support

Exness MT4 Terminal - Download on PC and mobile

Advanced Charting in ATP Fidelity

Globex360 (PTY) LTD is an authorized FSP under license no. 50130, with registered office at 3rd Floor Sandton Office towers, 158 5th street, Sandhurst, Sandton, 2196, Gauteng. Globex360 (PTY) LTD products and services are not intended for Belgium, US and Canada residents.

MetaTrader 4 (MT4) is the worlds leading platform for trading the financial markets, and you can download it right here on the Exness website. Traders of all levels and from all four corners of the globe choose MT4 to trade forex and other financial instruments, utilizing its unique features to get the most out of their trading experience.

In order to connect your bot to Coinbase Pro, you need an API key. Think of an API key as a bridge between Cryptohopper and the exchange, which allows your bot to do things like place automated orders and read your balance for its calculations. Step one. Go to the exchange website, and create an account if you haven $\&\#39;$ t already. Step two.

Gutscheine Review 2021 - Get a 20% Fee Discount

How to Apply for Binance Pay Merchant Binance Support

Merchant Stores Spend Bitcoin, BNB and Crypto Binance.com

Introduction to Cryptography and Cryptocurrencies

Globex360 - Apps on Google Play

https://c.mql5.com/1/194/20201118\_160104.jpg|||Himmatur Rijal Arifin - LumutBata - Trader's profile ...|||4000 x 3000

Investment Pros in Your Area - Dave Ramsey SmartVestor

Cryptocurrency is formed from two words - crypto (data encryption) and currency (medium of exchange). Thus, a cryptocurrency is a medium of exchange (like ordinary money) that exists in the digital world and uses encryption that ensures the security of transactions. Cryptocurrency is an alternative form of payment in cash and credit cards.

Cryptocurrency is a digital mode of payment that is decentralized. Decentralized services, like crypto, dont need a centralized authority which gives them the ability to be censorship-resistant, secure, and hack-proof. There is not one, but many cryptocurrencies in the market.

Buy, Sell & amp; Store Bitcoin - Buy Bitcoin & amp; Crypto Instantly

5 Best Penny Cryptocurrency to Buy January 2022 .

MetaTrader 4 (MT4) Free to download right on our website, Exness provides traders with MetaTrader 4 trading platform for trading currency pairs and other financial instruments through contract for differences (CFDs). Download MetaTrader 4 MetaTrader 4 Main Features Trading Flexibility Experience flexible trading on MetaTrader 4 with Exness.

Portfolio Management and Online Trading: Active Trader Pro .

https://www.newsbtc.com/wp-content/uploads/2021/01/Picture9.png|||BIG2.WIN: Play One of the Most Familiar Games in a Crypto ...|||1379 x 1072

Globex360 MT4 Terminal - MetaQuotes Software Corp. Software .

What is Cryptocurrency - A Complete Beginners Guide Chime

Exness Metatrader 4 MT4 Trading Platform Exness

This Coinbase bot offers three different subscription plans, with their first subscription plan being free, and then their pro subscription plan being \$49 a month. Their unlimited trading plan is \$99 a month. If you are

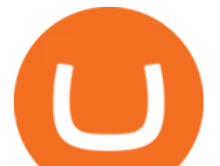

.

someone who likes to keep everything professional, then this is the place to be. TradeSanta

Best Online Stock Broker - Forex Trading Strategies

Download MetaTrader; 4, globex360 demo account.

Globex360 Android latest 1.2.2 APK Download and Install. Trader $&\#39$ ; Room is a supporting app for Globex 360s Trader $&\#39$ ; Room web portal.

## Globex360 MT4 Terminal - Download

https://thecryptobot.com/wp-content/uploads/2020/03/gunbot-the-crypto-trader-slide-6-min.jpg|||Gunbot the Crypto Trading Bot. Trade Crypto While You Sleep!|||1920 x 1100

How to Add Active Trader Pro - Fidelity

1) Close business: When merchants want to take all ads offline in batch, they can click close business.. 2) Take a break: When you click take a break, your ads will be hidden in the front end for an hour. If the merchant clicks resume business within 1 hour, then the ads will be shown again in the front end, and will not

Top Ranked ETF - How This ETF Ranked First - forbes.com

https://blog.coincodecap.com/wp-content/uploads/2021/04/image-46.jpeg|||Quadency DCA Bot | Dollar Cost Averaging Trading Bot ...|||1491 x 1093

cryptocurrency can play, and we believe that, in the future, if volatility declines and more sound regulatory guidelines are formed, cryptocurrency could present tremendous opportunity. In the meantime, we will focus on using developed fundamental methodology to achieve sustainable growth, so we can focus on being better stewards of what

Best Bot For Coinbase Pro. Visit for Best Bot For Coinbase Pro. The most used and at the same time the most reliable crypto exchange platform is Binance. Also, Binance extremely easy to use and learn. How to Register Binance? To make an account with Binance, you should simply get enrolled on the Official Binance Website.

https://www.forexinthai.com/wp-content/uploads/2016/04/How-to-set-up-EA-on-MT4-exness-broker5.jpg|||Ea Forex Exness - Best Forex System 2019|||1362 x 768

Active Trader Pro is a dynamic trading platform that provides you with customizable tools to help you trade, track the market, see the latest financial news, monitor your portfolio, and more. You can customize your Active Trader Pro experience to adapt to a layout that works best for you.

MetaTrader 4 - Globex360°

https://d33wubrfki0l68.cloudfront.net/fc6453223ed25ad33cd306e0dd9de4805c3e4fea/9f5e8/img/screens/dash /1.png|||Tradingview Discount - TRADING|||1875 x 1075

https://exnessforex.org/img/cont/Bonuses\_1.jpg|||All you need to know about Exness bonus|||2667 x 833

https://media.warriortrading.com/2016/10/Fidelity-1.png|||Fidelity Broker Review 2020 - Warrior Trading|||2560 x 1389

https://i.pinimg.com/originals/6b/01/d3/6b01d3dc900685808aaf5e1c0961bdd7.png|||Candlestick Patterns Trading charts, Trading quotes ...|||1188 x 1168

http://fm.cnbc.com/applications/cnbc.com/resources/img/editorial/2014/08/12/101914026-11-07-11 lynx tele scope.1910x1000.jpg|||The final frontier: Universal space travel|||1910 x 1000

Download MetaTrader 5 from Exness for fast market access

Connect your Bot to Coinbase Pro - Cryptohopper

Penny Cryptocurrencies: A Complete Guide

https://trading.in.th/wp-content/uploads/2020/12/-Exness-2048x1063.png||| Exness 2021 - ...|||2048 x 1063 Cryptocurrency Simplified: The Ultimate Guide to Crypto World

Penny cryptocurrencies are said to be one of the best alternative types of investments that can be divided into four categories- Utility tokens Mining-based cryptocurrencies Security tokens Stablecoins Usually, all the cryptocurrencys prices change and are subject to price manipulation by pump and dump schemes. Why invest

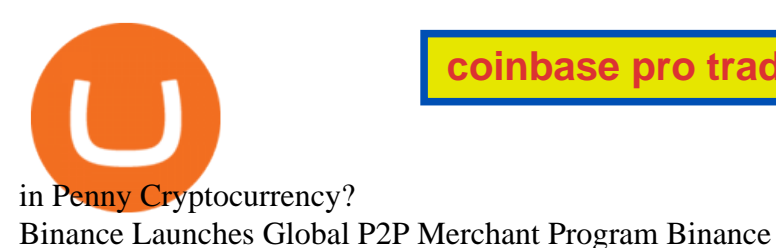

Download Globex360 latest 1.2.2 Android APK

What is cryptocurrency in simple words? What is bitcoin meaning? Trade Nearly 24hrs a Day - VIX® Index Options - cboe.com

Globex360. Globex360 Business. 640. Add to Wishlist. Trading related features: - Ability to access Trade History (on multiple trading accounts). - Ability to review the bank information for a Broker  $\&\#39$ ; Bank Wire details. - Ability to submit a Withdrawal Request. - Ability to transfer funds between trading accounts.

Coinbase Trading Bot - Automated Crypto Bot for Coinbase Pro

What is simple meaning of cryptocurrency for dummies. Cryptocurrency can be described as a type of currency that uses digital files as money. One thing to be made clear is that one person or any government doesnt control cryptocurrency because the first Cryptocurrencies were made to be independent of government issued currencies. It uses decentralized control, unlike traditional currencies.

MetaTrader is the platform of choice for experienced traders because it features more than 40 built-in, customizable indicators and an economic calendar. Almost any aspect of a chart can be modified to your liking, and the combinations of indicators are potentially infinite. Diversity of assets

Videos for Exness+metatrader

https://public.bnbstatic.com/image/cms/article/body/202107/6d78797b89bd724fdc946a10f96dfab6.png|||Intro duction to Insurance Funds | Binance|||1600 x 852

https://cdn1.benzinga.com/files/imagecache/1024x768xUP/images/story/2012/barracuda-779382\_1280\_1.jpg|| |Barracuda Networks (CUDA) Posts Solid Q3 Results; D.A ...|||1024 x 768

https://pbs.twimg.com/media/E3ZhLaXWQAAhv43.jpg|||Elongate Crypto Coin Value In Indian Rupees - How To Sell ...|||1080 x 1080

https://www.mdpi.com/JOItmC/JOItmC-06-00197/article\_deploy/html/images/JOItmC-06-00197-g003.png||| Cryptocurrency Market Analysis Pdf : Understanding The ...|||3536 x 1680

Exness Metatrader 5 MT5 Trading Platform Exness

TOKYO (TOKC) Coin Price, Chart & amp; News Binance: TOKYO price.

https://s3-us-west-2.amazonaws.com/issuewireassets/primg/19481/mid\_forex-and-cryptocurrency-mastermind -offers-affordable-training-program23.png|||Forex and Cryptocurrency Mastermind Offers Affordable ...|||1024 x 1026

A Beginners Guide To Options - Trusted Patterns Used By Pros

https://i.pinimg.com/originals/df/e5/f6/dfe5f6249d721bd4b96aa1a7d7d1ee55.jpg||Bitcoin Mining For Dummies Pdf|||1280 x 2560

A Beginners Guide to Profiting from Cryptocurrencies

https://lookaside.fbsbx.com/lookaside/crawler/media/?media\_id=105340244632090|||The Crypto Space -Travala Becomes The FIrst Merchant To ...|||1280 x 1280

Metatrader Exness is a convenient platform for trading in financial markets. The broker provides MT4 and MT5. A trader can support accounts on both platforms simultaneously. Please pay attention when registering an account, for which version it is available. Accounts for different versions are not compatible with unsuitable platforms.

https://media-exp1.licdn.com/dms/image/C5622AQG8vdxysuSvlA/feedshare-shrink\_2048\_1536/0/16400957 55572?e=1643241600&v=beta&t=STf7EokclA2Bi\_lbznoqfgglHxTo9zirxOCuz7K7wsQ|||Jesus Rosario on LinkedIn: How exciting!! Learning about ...|||1126 x 1454 Understanding Cryptocurrencies

https://cdn1.benzinga.com/files/imagecache/1024x768xUP/images/story/2012/shutterstock\_148951451\_1.jpg||

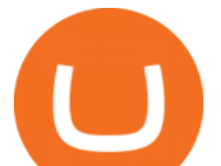

## |United Parcel Service, Inc. (NYSE:UPS), FedEx Corporation ...|||1024 x 768

Step 4. Generate your Trading Address. Click the button below to generate the crypto address the bot will use to trade using your API. Click here to generate your address. Step 5. Enable Whitelisting. Next, shift to the Address Book tab. Hit the Whitelisting toggle to switch it on.

A Short Introduction to the World of Cryptocurrencies Aleksander Berentsen and Fabian Schär 1 INTRODUCTION Bitcoin originated with the white paper that was published .

A cryptocurrency, crypto-currency, or crypto is a collection of binary data which is designed to work as a medium of exchange.Individual coin ownership records are stored in a digital ledger, which is a computerized database using strong cryptography to secure transaction records, to control the creation of additional coins, and to verify the transfer of coin ownership.

Binance Pay Merchant is a business platform within Binance Pay that enables payment transactions between merchants and customers. As a business owner who is part of the Binance Pay Merchant Program, you will now be able to accept crypto payments for your businesses. Here is a brief overview of the account opening process:

Exness MetaTrader WebTerminal Trading Platforms Exness

Haasbot is another popular Coinbase Pro trading protocol. Notably, this bot is part of the HaasOnline software suite. These protocols include various bots, various indicators, and other advanced features that can help you secure a higher ROI. This comprehensive platform allows you to choose between 10 different preset bots.

https://media.bitdegree.org/storage/media/images/2018/05/Gemini-vs-Coinbase.jpg|||Coinbase Limit Decrease Pro Stuck On Depth Chart ...|||1220 x 910

https://daytradereview.com/wp-content/uploads/2018/02/Active-Trader-Pro-1024x786.png||Fidelity Broker Review - Do They Have a Competitive Edge?|||1024 x 786

CrypFinder Bot Version 1.55 Summary: CrypFinder is a Coinbase Pro API trading bot that currently implements a basic momentum trading strategy and reverse momentum trading strategy in NodeJS using the Coinbase Pro API, as well as its own custom library for the endpoints that are not supported by the now deprecated Coinbase Pro NodeJS Library.

Everything You Want to Know About Cryptocurrency, Simplified .

Coinbase Trading Bot: Top 3 Best Bots

https://www.crypto-farm.uk/wp-content/uploads/2021/05/The-creation-of-the-Atani-platform.jpeg|||The growing Atani platform: global and simplified access ...|||1920 x 1080

Globex360 MT4 Terminal is a Shareware software in the category Miscellaneous developed by MetaQuotes Software Corp.. It was checked for updates 63 times by the users of our client application UpdateStar during the last month. The latest version of Globex360 MT4 Terminal is currently unknown. It was initially added to our database on 12/02/2021.

## CB Bot Pro

https://www.boost-crypto-news.com/wp-content/uploads/magazine\_Kristin\_Boggiano-scaled-1.jpg|||Turkeys crypto law is ready for parliament, President ...|||2560 x 1440

https://miro.medium.com/max/2400/1\*QJ9qgAW1D9r25hAU-fceMg.jpeg|||Ahmed Rashwan Medium|||2400 x 2197

https://fm.cnbc.com/applications/cnbc.com/resources/img/editorial/2014/05/13/101669400-12795614153\_dfc 68d6c52\_o.1910x1000.jpg|||F-35: The future for the world's most advanced aircraft|||1910 x 1000

Log into Binance and then click on " Become a Merchant ". Binance P2P team will review your application and contact you within a few days if you are qualified. Note: Binance reserves the right to make changes to the Global P2P Merchant Program based on comprehensive review of market conditions and other relevant factors.

## GlobeX360 MT4 MetaTrader 4 TradeFX

https://topratedfirms.com/images/1/Fidelity/activetraderpro.png|||TastyWorks vs Fidelity [2020]|||1278 x 981 https://cdn-ak.f.st-hatena.com/images/fotolife/t/tetrisotoko777/20180202/20180202190931.png|||Coinbase

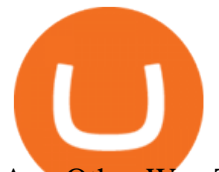

Any Other Way To Stop Limit Bittrex Maintenance ...|||1024 x 768

Best Coinbase Bots [2022] Crypto Trading Bots For Coinbase

Globex360 MT4 Terminal. 4.0. Globex360 MT4 Terminal is developed by MetaQuotes Software Corp.. The most popular version of this product among our users is 4.0. The name of the program executable file is terminal.exe. The product will soon be reviewed by our informers.

https://i.pinimg.com/originals/1f/4c/0e/1f4c0eb27fea5184a776e9008df2e5f1.png||Backtest Forex Exness -Forex Entry Tips|||1579 x 843

https://ox-currencies.com/wp-content/uploads/2020/11/Breakout-in-Forex-Trading-Simplified-II.jpg|||Breakou t in Forex Trading Simplified - ox-currencies|||1339 x 811

GitHub - LeviathanLevi/Coinbase-Pro-Crypto-Trading-Bot .

https://www.trusted-broker-reviews.com/wp-content/uploads/2020/12/Exness-is-a-trusted-broker-1536x1536. png|||Kajian Exness 2021 ++ Penipuan atau tidak? | Ujian broker ...|||1536 x 1536

Binance P2P Merchant Guidelines Binance Support

Videos for Binance+merchant

Exness MetaTrader Mobile Trading Platforms Exness

Binance Pay has a list of merchants for you to buy your favourite things with cryptocurrencies. StoresBecome our merchant Downloads English Shop with Bitcoin, BNB and more! With Binance Pay, spending crypto just became a whole lot easier. Visit any of the listed merchants to buy your favorite things with crypto using Binance Pay.

Build a Crypto Portfolio - Buy Bitcoin & amp; Crypto Instantly

Frequently Asked Questions on Binance P2P Merchant Portal .

binance.com - Buy/Sell Bitcoin, Ether and Altcoins

https://fm.cnbc.com/applications/cnbc.com/resources/img/editorial/2015/10/20/103093008-GettyImages-4742 40696.1910x1000.jpg|||Advance Auto Parts could be mulling sale: Report|||1910 x 1000

https://venturebeat.com/wp-content/uploads/2019/05/playstation-vr-foveating-rendering.png||||||2000 x 1100 5 Best Penny Cryptocurrency to Buy January 2022 .

GlobeX360 MT4 is a trading platform that is used by traders all over the world. Traders utilise it to gain technical and fundamental analysis, as well as to check real-time currency prices. GlobeX360, on the other hand, offers the MT4 platform to reach a wider audience.

The advanced trader program How the program works Opt in Opt in to the advanced trader program using the form below. Fill in the form Qualify Deposit a minimum of US\$10,000 into your OANDA account and trade more than US\$10 million in monthly volume (to qualify for rebates). See qualification terms Benefit

https://cdn2.benzinga.com/files/imagecache/1024x768xUP/images/story/2012/455602817.jpg|||3D Systems Corporation (NYSE:DDD), Stratasys, Inc. (NASDAQ ...|||1024 x 768

https://www.mistergoodtips.com/files/2021/06/binance-lexchange-numero-1-1152x768.png|||Binance Comment s'inscrire - MisterGoodTips|||1152 x 768

https://i2.wp.com/bitcoin-investors.co.uk/wp-content/uploads/2017/10/Screen\_Coinbase\_Transaction\_BIUK.j pg?ssl=1|||Pending Transaction Not Showing In Coinbase Failed Crypto ...|||1200 x 800

Ironbeam Futures Contracts - Brokerage Account - ironbeam.com

https://tradingtoolcrypto.com/images/elite-mt5-robots.png|||TradingToolCrypto - Elite Package|||1605 x 956 Metatrader Exness is a functional platform for trading in the international financial markets. It is easy to manage, and all instruments are at your fingertips thanks to the mobile version.

https://u.today/sites/default/files/styles/1200x900/public/2019-10/Bitpie\_Wallet\_Partners\_with\_Major\_Chinas \_Bank\_Binance\_Launches\_P2P\_Trading\_in\_China\_\_Is\_the\_Crypto\_Ban\_Over.JPG.jpg|||Bitpie Bitcoin Wallet Partners with Major China's Bank ...|||1200 x 900

MT4 Desktop Terminal Globex360 (PTY) LTD

Cryptocurrency Lesson Plan 1: Introduction to Cryptocurrency

What is cryptocurrency? Cryptocurrency is a decentralized cash system that is stored in a digital wallet. At its core, its much like a bank accounta series of transactions within a databasebut there isnt a central bank or

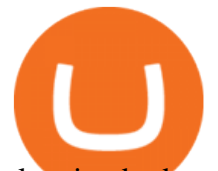

planning body regulating its value, the quantity in the market, or the activities for which it can be used. https://bitcoinist.com/wp-content/uploads/2017/10/fig-Michael-Novogratz-e1532959737653.jpg|||Mike Novogratz Cryptocurrency Merchant Bank Finally Goes ...|||1920 x 1200

Login to Binance and then click on " Become a Merchant ". Binance P2P team will review your application and contact you within a few days if you are qualified. Note: Binance reserves the right to make changes to the Merchant VIP Program based on a comprehensive review of market conditions and other relevant factors.

OANDA advanced trader

http://alarictrader.com/wp-content/uploads/2017/03/Sterling.png||Sterling Trader Pro 10.4 Update|||1280 x 1024

https://i.pinimg.com/originals/97/9b/d4/979bd41e71ab3d7b0c656abf99a63b99.jpg|||How To Trade Bitcoin Coinbase Pro - DINCOG|||3923 x 2942

Advanced Trader: Forex and CFD Trading Platform Swissquote

Get Active Trader Pro ® Call a specialist to advance your trading strategy at 800-564-0211. Take action with valuable insights Find trading ideas with real-time alerts Spot trading opportunities in real-time with clear, actionable alerts from Real-Time Analytics.

https://blog.amerihopealliance.com/hs-fs/hubfs/SLM/SLM\_SPS9.png?width=1125&name=SLM\_SPS9.p ng|||Sps Loan Modification Success - SPS RMA Loan Modification ...|||1080 x 1080

A cryptocurrency (or crypto) is a digital currency that can be used to buy goods and services, but uses an online ledger with strong cryptography to secure online transactions. Much of the.

https://www.mdpi.com/ijfs/ijfs-08-00025/article\_deploy/html/images/ijfs-08-00025-g001.png||IJFS | Free Full-Text | Efficiency of the Brazilian ...|||3513 x 1506

Heres the short answer: Cryptocurrency is a form of digital currency that you can use to pay for things online. You can also invest in crypto in a portfolio. It goes by different names, including Bitcoin, Ethereum and yes, Dogecoin.

Globex360 is a regulated trading broker that has a limited range of instruments for trading online via the popular MetaTrader 4 (MT4) platform for desktop, web and mobile devices. The trading brokers review team found this broker not the cheapest option whilst they could improve on the educational resources provided. Merchant Stores Spend Bitcoin, BNB and Crypto Binance.com

Shop with Bitcoin, BNB and more! With Binance Pay, spending crypto just became a whole lot easier. Visit

any of the listed merchants to buy your favorite things with crypto using Binance Pay. Live the #CryptoLifestyle

Best Penny Cryptocurrencies 2021 - Penny Crypto To Buy .

Globex360 on the App Store

Best Bot For Coinbase Pro : CryptoGloss

Advanced Technical Analysis Active Trader Pro Active Trader Pro® Charts can give you the power to leverage advanced analytical visualizations to help identify patterns or events. Learn how to access Active Trader Pro' spowerful technical analysis tools, select pattern and event criteria, and apply these patterns to your chart.

BITCOINS BASICS 101

Download Exness MetaTrader 4 for PC, iPhone, iPad and Android

Globex360(PTY)LTD is a Juristic Representative of FSP 45051 Globex360 is a brand Name of GLOBEX Wealth GROUP LTD, with its registered office at West Tower, 2nd Floor, Nelson Mandela Square, Maude St., Sandown, Johannesburg, 2196, Gauteng.

Download metatrader 4 for PC to receive the most powerful and convenient tool for technical analysis and trading in the markets. During the first launch, you will be prompted to open a free demo account allowing

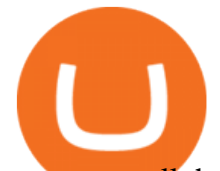

you to test all the features of the trading platform.

The Coinbase Pro trading bot users can get 11 automated trading bots. Quadency Coinbase Bot is secure, safe, and easy to use for trading crypto on Coinbase Pro. Buy Bitcoin, Cryptocurrencies, Stocks, and Other Assets for a Better Return (ROI) by using Automated Trading Bots

Penny+cryptocurrency News

https://cdn1.benzinga.com/files/imagecache/1024x768xUP/images/story/2012/2122520113\_aa9495bc59\_o.jp g||SPDR S&P 500 ETF (ETF:SPY), (INDU) - The Alfred E. Neuman ...|||1024 x 768

Videos for Coinbase+pro+trading+bot

In MetaTrader 5 with Exness, you can experience trading using the hedging mode system. Hedging allows you to open multiple positions, even exact opposite positions, for a trading instrument. Charts & amp; Timeframes Visually monitor real-time price movements in charts of 1-minute to 1-month intervals and up to 21 timeframes simultaneously.

https://www.thaifrx.com/wp-content/uploads/2021/05/177406146\_3920878231304290\_563892460305797900 7\_n-1024x1024.jpg||| Exness | ...|||1024 x 1024

ZeroPro: Advanced Trader Intro - YouTube

A Short Introduction to the World of Cryptocurrencies

If the illegal digital assets or illegal funds brought by the merchant flow into Binance, resulting in legal risks and the loss of assets for Binance and users, Binance has the right to disqualify the merchants, ban all his activities and confiscate the security deposit. Operating rules 1. Please read the Merchant Portal Tutorial carefully. 2.

What Is Cryptocurrency? Beginners Guide to Digital Cash .

A cryptocurrency, broadly defined, is virtual or digital money which takes the form of tokens or coins. While some cryptocurrencies have ventured into the physical world

Exness MetaTrader 4 Download - A convenient trading platform

phy provides a mechanism for securely encoding the rules of a cryptocurrency system in the system itself. We can use it to prevent tampering and equivocation, as well as to encode, in a mathematical protocol, the rules for creation of new units of the currency. Thus, before we can properly understand cryptocurrencies, we need to delve into the

https://thebitcoinnews.com/wp-content/uploads/2018/07/itunes\_default-16-1068x1068.jpg|||Crypto Mining App Reddit / New crypto mining app Android ...|||1068 x 1068

https://mforex.vn/wp-content/uploads/2021/04/22.png|||HNG DN NG KÝ, NP RÚT TIN, TO TÀI KHON REAL, DEMO ...|||1884 x 876

Understanding Cryptocurrency (updated May 2018)

*(end of excerpt)*